English writing paper download >>>CLICK HERE<<<

English writing paper download

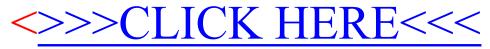